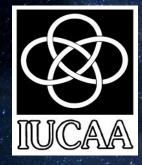

# UVIT safety check tools

Divya Rawat AstroSat Science Support Cell, IUCAA

### **UVIT Bright Source Warning Tool**

Gives a list of all the bright visible stars in the field of a given target.
Link: https://uvit.iiap.res.in/Software/bswt

| Home Science       | Instrument <b>▼</b> | Calibration 🔻  | <b>Observing ▼</b> | Publications V        | Software 🔻       | Downloa | ds Int     | ranet           |
|--------------------|---------------------|----------------|--------------------|-----------------------|------------------|---------|------------|-----------------|
|                    | Brig                | ht Source      | Warning            | Tool                  |                  |         | Softwar    | e               |
|                    |                     |                | 5                  |                       |                  |         | Obs Plann  | ing: VIS        |
|                    |                     |                |                    |                       | v 2.0            | 0.0     | Obs Plann  | ing: UV         |
|                    |                     |                |                    |                       |                  |         | ► Exposu   | ire Calculator  |
|                    |                     | Field Co       | oordinates         |                       |                  |         | v Bright   | Source Warnin   |
| Coordinate Type    | Equator             | ial (J2000)    |                    |                       |                  |         | BSWT       | Help            |
|                    | ○ Galactio          | :              |                    |                       |                  |         | ► Timest   | amp Conversion  |
| Eq. Coordinates    | 19 58 21            | 67, 35 12 5.76 |                    |                       |                  |         | Observ     | ng              |
| Source Name        | HD 2268             |                |                    |                       |                  |         | Preparatio | ins             |
|                    | Resolve             | ]              |                    |                       |                  |         | Proposal S | Submission      |
|                    |                     |                |                    |                       |                  |         | Planning 1 | ōols            |
|                    |                     |                |                    |                       |                  |         | Data Stat  | JS              |
| Primary Instrument | UVIT 🗸              | ]              |                    |                       |                  |         | Data Arch  | ive             |
|                    |                     |                | -                  |                       |                  |         | Astrosa    | t               |
|                    |                     | Submit         | Reset              |                       |                  |         | Astrosat V | Vebsite (ISRO)  |
|                    |                     |                |                    |                       |                  |         | Astrosat V | Vebsite (IUCAA) |
|                    |                     |                |                    | Anand Maitrey, Yuvraj | Harsha, Annapumi |         | Science S  | upport          |
|                    |                     | Web Interface: | Rekhesh Mohan      |                       |                  |         | Astrosat a | t ISSDC         |
|                    |                     |                |                    |                       |                  |         | Outreach   |                 |

## **UVIT Bright Source Warning Tool**

| lome             | Science  | Instrument V    | Calibration              | ♥ Observing ♥        | Publications V | Software 🔻 | Downlo | ads    |
|------------------|----------|-----------------|--------------------------|----------------------|----------------|------------|--------|--------|
|                  |          |                 |                          |                      |                |            |        | 1      |
|                  |          | Brig            | ht Sourc                 | e Warning            | Tool           |            |        | Soft   |
|                  |          |                 |                          |                      |                |            |        | Obs F  |
|                  |          |                 |                          |                      |                |            |        | Obs F  |
|                  |          |                 |                          |                      |                | v 2.       | 0.0    | ► Ex   |
| Inpu             | t Values |                 |                          |                      |                |            |        |        |
|                  |          | Src Coords (RA  | Decl) (19:58             | 3:21.67, 35:12:5.76) | deg            |            |        | T BI   |
|                  |          | Primary Instr   | ument UVIT               |                      | -              |            |        | Tool   |
|                  |          | Primary instr   | ument ovii               |                      |                |            |        | 1      |
| Outp             | out      |                 |                          |                      |                |            |        | ► Ti   |
| R4 · 19 ·        | 58.21.67 | DEC:35:12:5.76  |                          |                      |                |            |        | Obs    |
|                  |          | imal:RA>299.590 | 302 DEC>35.              | 201599               |                |            |        | Obs    |
| 299.24           |          |                 | .256 1.119               |                      |                |            |        | Prepa  |
| 299.76           |          |                 | .014 0.161               |                      |                |            |        | Propo  |
| 299.31           | 1058 35  | 5.10326 10      | .784 1.345               |                      |                |            |        |        |
| 299.91           |          |                 | .639 0.544               |                      |                |            |        | Plann  |
| 299.66           |          |                 | .568 0.228               |                      |                |            |        | Data   |
| 299.37           |          | 5.06476 11      | .195 0.482               |                      |                |            |        |        |
| 299.34           |          |                 | .566 0.321               |                      |                |            |        | Data   |
| 299.36           |          |                 | .061 0.368               |                      |                |            |        |        |
| 299.34           |          |                 | .829 0.149               |                      |                |            |        | Asti   |
| 299.56           |          |                 | .018 0.432               |                      |                |            |        | A      |
| 299.77           |          |                 | .015 0.251               |                      |                |            |        | Astro  |
| 299.28           |          |                 | .927 0.962               |                      |                |            |        | Astro  |
| 299.58<br>299.34 |          |                 | .643 0.399<br>.163 0.468 |                      |                |            |        | Scien  |
| 299.34           |          |                 | .163 0.468               |                      |                |            |        | scien  |
| 299.78           |          |                 | .392 0.903               |                      |                |            |        | Astro  |
| 299.02           |          |                 | .388 0.142               |                      |                |            |        | Outrea |
| 299.52           |          |                 | 084 0.009                |                      |                |            |        |        |
| 299.73           |          |                 | .085 1.410               |                      |                |            |        |        |
| 299.64           |          |                 | .148 0.484               |                      |                |            |        |        |
| 299.35           |          |                 | .636 0.314               |                      |                |            |        |        |
| 299.66           |          |                 | .073 0.306               |                      |                |            |        |        |
| 299.36           |          |                 | 271 0.424                |                      |                |            |        |        |
| 299.70           | 609 35   | 5.35433 9.1     | 548 1.246                |                      |                |            |        |        |
| 299.59           | 033 3    | 5.20161 8.      | 909 0.689                |                      |                |            |        |        |
| 299.65           | 372 34   | 4.95538 11      | .115 0.347               |                      |                |            |        |        |
| 299.71           | 1518 35  | 5.49776 6.      | 998 0.021                |                      |                |            |        |        |
| 299.51           |          |                 | .614 -0.216              |                      |                |            |        |        |
| 299.45           |          |                 | 928 0.218                |                      |                |            |        |        |
| 299.64           |          |                 | .464 0.133               |                      |                |            |        |        |
| 299.89           |          |                 | .253 0.419               |                      |                |            |        |        |
| 299.31           |          |                 | .668 1.131               |                      |                |            |        |        |
| 299.47           |          |                 | .962 0.363               |                      |                |            |        |        |
| 299.59           |          |                 | .033 0.519               |                      |                |            |        |        |

| ds   | Intranet              |         |
|------|-----------------------|---------|
| So   | ftware                |         |
| Obs  | Planning: VIS         |         |
|      | Planning: UV          |         |
|      | Exposure Calculator   | 1. 10   |
|      | Bright Source Warning |         |
|      | BSWT Help             |         |
| ▶ 1  | Timestamp Conversion  |         |
| Ob   | serving               | 100     |
| Prep | parations             | Se 105. |
| Prop | posal Submission      |         |
| Plan | nning Tools           |         |
| Dat  | a Status              | Rest.   |
| Dat  | a Archive             | 1.1     |
| As   | trosat                | 1       |
| Astr | rosat Website (ISRO)  | 10 C    |
| Astr | rosat Website (IUCAA) |         |
| Scie | ence Support          |         |
| Astr | rosat at ISSDC        |         |
| Outr | each                  | 1.00    |
|      | Astrosat at ASI-POEC  |         |
|      | Picture of the Month  |         |
|      | Astrosat on Facebook  |         |

| 99.43646  | 35.20876            | 10.869 | 0.111  |
|-----------|---------------------|--------|--------|
| 99.27997  | 35.17303            | 9.728  | 0.155  |
| 99.71710  | 35.10518            | 9.539  | 0.232  |
| 99.98871  | 35.21306            | 12.492 | 0.162  |
| 99.66150  | 35.06923            | 8.853  | -0.034 |
| 99.44580  | 35.13369            | 11.279 | 0.434  |
| afe Count | limit for FUV: 1500 |        |        |
| afe Count | limit for NUV: 1500 |        |        |
|           |                     |        |        |

```
FUVCaF2-1 FUVCaF2-1 : Field Is NOT SAFE For Observation ~ ~
```

```
FUVCaF2-2 FUVCaF2-2 : Field Is NOT SAFE For Observation \sim \sim
```

```
FUVBaF2 FUVBaF2 : Field Is NOT SAFE For Observation \sim \sim
```

```
FUVSapphire : Field Is NOT SAFE For Observation \sim \sim
```

```
FUVSilica
```

FUVSilica : Field Is SAFE For Observations, provided no GALEX Bright source Total Counts: 2188.337128

```
NUVSilica : Field Is NOT SAFE For Observation \sim \sim
```

```
NUVB4 $ NUVB4 : Field Is NOT SAFE For Observation \sim \sim
```

```
NUVB13 NUVB13 : Field Is NOT SAFE For Observation \sim \sim
```

```
NUVB15 NUVB15 : Field Is NOT SAFE For Observation \sim \sim
```

NUVN2 NUVN2 : Field Is NOT SAFE For Observation  $\sim$   $\sim$ 

SEARCHING FOR BRIGHT SOURCES in GALEX GR7

No GALEX FUV Bright stars in the field

```
No GALEX NUV Bright stars in the field
```

Download Output [TXT] [PDF]

Return to User Inputs

- To Check whether a field can be safely observed with UVIT VIS/FUV/NUV filters.
- The VIS channel is primarily used for the spacecraft tracking.
- Output of VIS filter checking tools is mandatory for UVIT observations.
- Link to filter checking tools: <u>https://github.com/prajwel/canuvit#readme</u>.
- >> pip install canuvit
- >> canuvit -h

- To Check whether a field can be safely observed with UVIT VIS/FUV/NUV filters.
- The VIS channel is primarily used for the spacecraft tracking.
- Output of VIS filter checking tools is mandatory for UVIT observations.
- Link to filter checking tools: <u>https://github.com/prajwel/canuvit#readme</u>.
- >> pip install canuvit
- >> canuvit -h

divyarawat@sysadmin-OptiPlex-5050:~\$ canuvit -h Usage: canuvit [OPTIONS]

Program to check if a given coordinate can be safely observed using UVIT.

Example usage: canuvit -r "13:12:14" -d "-14:15:13"

#### Options:

| all                                     | Check safety for all filters. [default:     |
|-----------------------------------------|---------------------------------------------|
|                                         | True]                                       |
| vis                                     | Check saftey for only visible filters.      |
| UV                                      | Check safety for only UV filters.           |
| -r,ra RA                                | Right ascension of the coordinate. Format:  |
|                                         | hh:mm:ss[.ss] e.g. "00:54:53.45" [required] |
| -d,dec DEC                              | Declination of the coordinate. Format:      |
|                                         | [-]dd:mm:ss[.ss] e.g. "-37:41:03.23".       |
|                                         | [required]                                  |
| <pre>-i,instrument [uvit sxt czti</pre> | laxpc]                                      |
|                                         | Instrument to check for. [default: uvit]    |
| -v,verbose                              | Increase output verbosity.                  |
| version                                 | Show the version and exit.                  |
| -h,help                                 | Show this message and exit.                 |
| divyarawat@sysadmin-OptiPlex-5050:      | :\$ []                                      |
|                                         |                                             |

>> canuvit -r "source RA" -d "source Dec" "source ,RA" is Right ascension of the coordinate in hh:mm:ss[.ss] "source Dec" is Declination of the coordinate in [-]dd:mm:ss[.ss]

divvar@ravva-HP-Notebook:~\$ canuvit -r "12:12:12" -d "12:12:12"

Payload: uvit, Coordinates: 12 12 12, 12 12 12

#### ### VIS

0

| ra_hms  | dec_dms | mag     | B-V    | SpecTyp | e     | VIS3 | VIS2   | VIS1  | ND1   | BK7  |        |
|---------|---------|---------|--------|---------|-------|------|--------|-------|-------|------|--------|
| 12:11:5 | 2.7568  | +12:07: | 47.532 | 11.096  | 0.864 | К1   | 1333.0 | 124.4 | 88.6  | 29.7 | 1624.9 |
| 12:12:2 | 2.944   | +12:17: | 23.856 | 11.126  | 0.814 | KO   | 1296.7 | 121.0 | 86.2  | 28.9 | 1580.0 |
| 12:11:3 | 5.016   | +12:12: | 04.644 | 11.426  | 0.451 | F5   | 1457.4 | 234.9 | 180.9 | 32.8 | 1915.2 |
| 12:11:0 | 1.656   | +12:08: | 35.916 | 11.874  | 0.694 | G5   | 754.3  | 89.1  | 69.2  | 16.8 | 950.9  |
| 12:11:1 | 1.5272  | +12:03: | 14.04  | 12.177  | 0.322 | FO   | 803.1  | 143.5 | 101.4 | 18.2 | 1061.  |
| 12:12:0 | 5.5368  | +12:19: | 89.768 | 12,268  | 0.787 | KO   | 452.9  | 42.3  | 30.1  | 10.1 | 552.1  |

Safe filters: ['VIS3', 'VIS2', 'VIS1', 'ND1', 'BK7']

Downloading http://galex.stsci.edu/data/GR7/pipe/01-vsn/26011-GI6\_001011\_GUVICS011/d/01-main/0007-img/07-try/GI6\_001011\_GUVICS011-xd-mcat.fits.gz (100.00% 22s

FUV observations seem to be absent! Using M fuv = M nuv - 1.65. Downloading http://galex.stsci.edu/data/GR7/pipe/01-vsn/26011-GI6\_001011\_GUVICS011/d/01-main/0007-img GI6 001011 GUVICS011-nd-int.fits.gz 41s

#### 16M/ 16M (100.00%)

#### ### NUV

| sl_no | ra_hms        | dec_dms        | Mag   | Mag_corrected | silica | b4   | b13  | b15  | n2   |
|-------|---------------|----------------|-------|---------------|--------|------|------|------|------|
|       |               |                |       |               |        |      |      |      |      |
|       | 12:12:32.3946 | +12:07:27.4144 | 19.32 | 19.32         | 1.86   | 0.41 | 0.50 | 0.14 | 0.10 |
|       | 12:11:11.6503 | +12:03:14.7794 | 16.25 | 16.25         | 31.75  | 6.99 | 8.57 | 2.35 | 1.75 |
|       | 12:12:41.0882 | +12:14:58.2679 | 16.15 | 16.15         | 34.66  | 7.63 | 9.36 | 2.56 | 1.91 |
| 4     | 12:12:15.3493 | +12:29:18.1277 | 19.50 | 19.50         | 1.59   | 0.35 | 0.43 | 0.12 | 0.09 |
|       | 12:11:35.0116 | +12:12:04.7063 | 16.47 | 16.47         | 25.93  | 5.70 | 7.00 | 1.92 | 1.43 |

Safe filters in NUV: ['Silica', 'NUV-grating', 'NUV-B4', 'NUV-B13', 'NUV-B15', 'NUV-N2']

The UVIT ~20 arc-minute field of view can have potential bright objects that can trigger a BOD.

Due to offsets relative to UVIT : (1) SXT : primary instrument search 25 arc min around TOI and (2) LAXPC: primary instrument search for 28 arc min around TOI.

#### divyar@ravya-HP-Notebook:~\$ canuvit -r "12:12:12" -d "12:12:12

Payload: uvit, Coordinates: 12 12 12, 12 12 12

#### ### VIS

0

| ra_hms dec_dr | ns mag | B-V     | SpecTyp | e     | VIS3 | VIS2   | VIS1  | ND1   | BK7  |        |
|---------------|--------|---------|---------|-------|------|--------|-------|-------|------|--------|
| 12:11:52.7568 | +12:07 | :47.532 | 11.096  | 0.864 | К1   | 1333.0 | 124.4 | 88.6  | 29.7 | 1624.9 |
| 12:12:22.944  | +12:17 | :23.856 | 11.126  | 0.814 | KØ   | 1296.7 | 121.0 | 86.2  | 28.9 | 1580.6 |
| 12:11:35.016  | +12:12 | :04.644 | 11.426  | 0.451 | F5   | 1457.4 | 234.9 | 180.9 | 32.8 | 1915.2 |
| 12:11:01.656  | +12:08 | :35.916 | 11.874  | 0.694 | G5   | 754.3  | 89.1  | 69.2  | 16.8 | 950.9  |
| 12:11:11.5272 | +12:03 | :14.04  | 12.177  | 0.322 | FØ   | 803.1  | 143.5 | 101.4 | 18.2 | 1061.7 |
| 12:12:05.5368 | +12:19 | :09.768 | 12.268  | 0.787 | KO   | 452.9  | 42.3  | 30.1  | 10.1 | 552.1  |
|               |        |         |         |       |      |        |       |       |      |        |

Safe filters: ['VIS3', 'VIS2', 'VIS1', 'ND1', 'BK7']

Downloading http://galex.stsci.edu/data/GR7/pipe/01-vsn/26011-GI6\_001011\_GUVICS011/d/01-main/0007-img/07-try/GI6\_00101\_GUVICS011.xd-mcat.fits.gz 6.3.W/G.3M (100:00%) 22s

FUV observations seem to be absent! Using M\_fuv = M\_nuv - 1.65.

Downloading http://galex.stsci.edu/data/GR7/pipe/01-vsn/26011-GI6\_001011\_GUVICS011/d/01-main/0007-img/07-try/GI6\_001011\_GUVICS011-nd-int.fit.gz | 6(M/ 16M (160.00%) 41s

#### ### NUV

| sl_no | ra_hms        | dec_dms        | Mag   | Mag_corrected | silica | b4   | b13  | b15  | n2   |
|-------|---------------|----------------|-------|---------------|--------|------|------|------|------|
|       |               |                |       |               |        |      |      |      |      |
|       | 12:12:32.3946 | +12:07:27.4144 | 19.32 | 19.32         | 1.86   | 0.41 | 0.50 | 0.14 | 0.10 |
|       | 12:11:11.6503 | +12:03:14.7794 | 16.25 | 16.25         | 31.75  | 6.99 | 8.57 | 2.35 | 1.75 |
|       | 12:12:41.0882 | +12:14:58.2679 | 16.15 | 16.15         | 34.66  | 7.63 | 9.36 | 2.56 | 1.91 |
|       | 12:12:15.3493 | +12:29:18.1277 | 19.50 | 19.50         | 1.59   | 0.35 | 0.43 | 0.12 | 0.09 |
|       | 12:11:35.0116 | +12:12:04.7063 | 16.47 | 16.47         | 25.93  | 5.70 | 7.00 | 1.92 | 1.43 |

Safe filters in NUV: ['Silica', 'NUV-grating', 'NUV-B4', 'NUV-B13', 'NUV-B15', 'NUV-N2'

The filters for which the count rates are lesser than 1500 in both NUV and FUV are safe for observations.

#### ### FUV

| sl_no | ra_hms        | dec_dms        | Mag   | Mag_corrected | caf2  | baf2  | sapphire | silica |
|-------|---------------|----------------|-------|---------------|-------|-------|----------|--------|
|       |               |                |       |               |       |       |          |        |
| 1     | 12:12:32.3946 | +12:07:27.4144 | 19.32 | 17.67         | 1.65  | 1.40  | 1.04     | 0.36   |
| 2     | 12:11:11.6503 | +12:03:14.7794 | 16.25 | 14.60         | 28.17 | 23.94 | 17.75    | 6.20   |
| 3     | 12:12:41.0882 | +12:14:58.2679 | 16.15 | 14.50         | 30.75 | 26.14 | 19.37    | 6.76   |
| 4     | 12:12:15.3493 | +12:29:18.1277 | 19.50 | 17.85         | 1.41  | 1.20  | 0.89     | 0.31   |
|       | 12:11:35.0116 | +12:12:04.7063 | 16.47 | 14.82         | 23.00 | 19.55 | 14.49    | 5.06   |

Safe filters in FUV: ['CaF2', 'FUV-grating', 'BaF2', 'Sapphire', 'Silica']

#### divyar@ravya-HP-Notebook:~\$

divyar@ravya-HP-Notebook:~\$ canuvit -r "19:15:11.6" -d "10:56:44" -i sxt

Payload: sxt, Coordinates: 19 15 11.6, 10 56 44

#### ### VIS

| ra_hms dec_dm | smag B-V      | SpecTy | pe    | VIS3 | VIS2    | VIS1    | ND1     | BK7    |         |
|---------------|---------------|--------|-------|------|---------|---------|---------|--------|---------|
| 19:16:46.296  | +10:58:45.984 | 8.2    | -0.16 | B5   | 49400.0 | 16200.0 | 11000.0 | 1179.0 | 76200.0 |
| 19:16:46.428  | +10:58:46.74  | 8.259  | 0.197 | A7   | 34700.0 | 6816.4  | 3733.0  | 793.6  | 45000.0 |
| 19:14:02.4984 | +10:38:44.988 | 8.3    | -0.01 | AO   | 40700.0 | 10500.0 | 4130.9  | 950.0  | 53800.0 |
| 19:14:02.6232 | +10:38:44.592 | 8.342  | 0.296 | A9   | 29700.0 | 5666.7  | 3636.5  | 676.0  | 39200.0 |
| 19:16:21.1008 | +11:05:34.296 | 9.312  | 0.44  | F5   | 10200.0 | 1646.2  | 1267.7  | 230.2  | 13400.0 |
| 19:15:08.1456 | +10:34:31.476 | 9.355  | 0.524 | F8   | 8744.7  | 1230.7  | 987.3   | 195.9  | 11300.0 |
| 19:16:00.924  | +10:37:12.576 | 9.382  | 0.343 | F1   | 10500.0 | 1882.5  | 1330.7  | 239.0  | 13900.0 |

#### Safe filters: ['ND1']

WARNING! there exists 2.0 pair of bright stars which are closer than 10.0 arcseconds!

0 Galex tiles found. Galex observations around the given target is not available. Using TD1 catalogue to estimate UVIT count rates.

The galactic latitude is between -30 to 30. Your field cannot be checked using TD1 catalogue! Special cases UVIT FUV/NUV Filter Checking Tool
Special cases were discussed in last year webinar by Jayashree and Shah Alam.
Link: http://astrosat-ssc.iucaa.in/workshops

Astrosa

- Link: https://uvit/irap.res.
- Input: source type, magnitude/flux density, source coordinate 0
- Output: S/N, exposure time

| e Science     | Ins  | trument 🔻 | Calibration V   | Observing <b>v</b> | Publications <b>V</b> | Software 🔻 | Downloads | Intran           |
|---------------|------|-----------|-----------------|--------------------|-----------------------|------------|-----------|------------------|
|               |      | Exp       | osure Tir       | ne Calcul          | ator                  |            | s         | oftware          |
|               |      | -         |                 |                    |                       |            | 0         | bs Planning      |
|               |      |           |                 |                    |                       | v 2.       | 0.0       | bs Planning      |
|               |      |           | -               |                    |                       |            |           | Exposure         |
| Cha           |      | Enort     | and Tune        | ource              |                       |            |           | ETC Help         |
| Sta           | ~    | spect     | A               | 1 • V •            |                       |            |           | Bright Sou       |
| Black Bod     | y () |           |                 |                    |                       |            |           | Timestam         |
| Galax         | УО   | Ma        | gnitude 💿       | 15.0 V 🗸           | Band                  |            |           |                  |
| AGI           | 0    | Flux      | Density 🔿       | 3.5e-15 Ergs/      | /s/cm^2/A ₩           |            | c         | <b>Observing</b> |
| Power Lav     | v () |           |                 | At wavelength 33   | 00.0 A                |            | Pr        | reparations      |
| Flat Spectrun | n O  |           |                 |                    |                       |            | Pr        | oposal Sub       |
| User Define   | d 🔾  |           |                 |                    |                       |            | PI        | anning Tool      |
| Eq. Coordinat | tes  | 11.00.00  | 0.00, -16 00 00 | 0                  |                       |            | Di        | ata Status       |
|               |      | 110000    |                 |                    |                       |            | D         | ata Archive      |

| E(B-V)                     | 0  | RV                             | 3.1   |                           |
|----------------------------|----|--------------------------------|-------|---------------------------|
| N <sub>H</sub><br>Distance | 0  | E(B - V)                       | 0.0   |                           |
| Av                         | 0  |                                |       |                           |
|                            |    |                                | Backg | round                     |
| Dark counts                | 25 |                                |       |                           |
|                            |    |                                | Out   | put                       |
|                            |    | Noise Ratio O<br>ne required O | FOR   | Signal-to-Noise Ratio 5.0 |

| Software                   |
|----------------------------|
| bs Planning: VIS           |
| obs Planning: UV           |
| * Exposure Calculator      |
| ETC Help                   |
| Bright Source Warning Tool |
| Timestamp Conversion       |
| Observing                  |
| reparations                |
| roposal Submission         |
| lanning Tools              |
| Data Status                |

Intranet

| ١s | tr | 0 | s | a | t |  |
|----|----|---|---|---|---|--|
|    |    |   |   |   |   |  |

- Astrosat Website (ISRO) Astrosat Website (IUCAA) Science Support Astrosat at ISSDC Outreach Astrosat at ASI-POEC
  - Picture of the Month Astrosat on Facebook

| -Source<br>Star | 0      | Spectral Type                |               |            |               |                 |
|-----------------|--------|------------------------------|---------------|------------|---------------|-----------------|
| Black Body      | Ö      | A                            | × 1 ×         | V ~        |               |                 |
| Galaxy          | 0      | Magnitude 🚺                  | 15.0          |            |               |                 |
| AGN             | 0      |                              | 15.0          |            | Band          |                 |
| Power Law       | 0      | Flux Density                 | 3.5e-15       | Ergs/s/    | cm^2/A ∽      | Star            |
| Flat Spectrum   | 0      |                              | At wavelength | 3300.0     | A             |                 |
| User Defined    |        |                              |               |            |               |                 |
|                 | i Fran | Source<br>Star<br>Black Body | 0 Te          | mperature  | 6000.0 κ      |                 |
| Black Body      |        | Galaxy                       |               | lagnitude  | • 15.0        | V v Band        |
| Allowed F       | Range: | Power Law                    |               | IX Density | O 3.5e-15     | Ergs/s/cm^2/A 🗸 |
| 0.0K to 10      |        | Flat Spectrum                | 0             |            | At wavelength | 3300.0 A        |
|                 |        | User Defined                 | 0             |            |               |                 |

• Temperature of a blackbody decides the shape of its spectrum.

| Source                        | 1                                |         |     |                                       |              |                                           |              |
|-------------------------------|----------------------------------|---------|-----|---------------------------------------|--------------|-------------------------------------------|--------------|
| Star                          | 0                                | Туре    | Spi | iral Sc                               | ~            |                                           |              |
| Black Body<br>Galaxy          | 0 R                              | edshift | 0.0 | 00                                    |              |                                           |              |
| AGN<br>Power Law              | O<br>O<br>Mag                    | nitude  | 0   | 15.0 V ~                              | Band         | Galaxy                                    |              |
| Flat Spectrum<br>User Defined | O Flux D                         | ensity  | •   | 3.5e-15 Ergs/<br>At wavelength 3300.0 | s/cm^2/A ✔   |                                           |              |
|                               | AGN                              |         |     | Star 💍                                | Туре         | Seyfert 2 v                               |              |
|                               | s of template<br>ra: Liner, Seyf | ert 1,  | •   | Black Body 🔿<br>Galaxy 🔿<br>AGN 💿     | Redshift     | 0.00                                      |              |
| Seyfe                         | ert 2, and QSC                   | ).      |     | Power Law                             | Magnitude    | ■ 15.0 V ~ Ban                            | d            |
|                               |                                  |         |     | Flat Spectrum O                       | Flux Density | 3.5e-15 Ergs/s/cn<br>At wavelength 3300.0 | n^2/A ✔<br>A |

#### Power Law

| Eq. Coordinates            | 0          | 11 00 00.00, -16 |      |                                                   | Eq. Coordinate                | 0 | 11 00 |
|----------------------------|------------|------------------|------|---------------------------------------------------|-------------------------------|---|-------|
| User Defined               | 0          |                  |      | Ac wavelength 5500.0 A                            | Flat Spectrum<br>User Defined |   |       |
| Power Law<br>Flat Spectrum | 0          | This belistry    | 0    | 3.5e-15 Ergs/s/cm^2/A ∨<br>At wavelength 3300.0 A | Power Law                     | 0 |       |
| AGN                        | 0          | Flux Density     | 0    |                                                   | AGN                           | 0 |       |
|                            | 0          | Magnitude        | 0    | 15.0 V V Band                                     | Galaxy                        | 0 | -     |
| Galaxy                     | 0          | Keushint         | 0.00 |                                                   | Black Body                    | 0 | Flu   |
| Black Body                 | 0          | Redshift         |      |                                                   | Star                          | 0 | Ν     |
| Star                       | $\bigcirc$ | Index            | -1.0 |                                                   | 3. 20                         |   |       |

| -        | <u> </u> | 00 |  |
|----------|----------|----|--|
| <u> </u> | <b>.</b> |    |  |
|          | Λ _      |    |  |

Allowed range of α is -5 to

| Star          | 0 | Spectrum Upload | Choose file No file chosen |
|---------------|---|-----------------|----------------------------|
| Black Body    | 0 |                 | Redshift 🗌 💭 Normalize     |
| Galaxy        | 0 |                 |                            |
| AGN           | 0 |                 |                            |
| Power Law     | 0 |                 |                            |
| Flat Spectrum | 0 |                 |                            |
| User Defined  | 0 |                 |                            |
|               |   |                 |                            |

|             |   | Source                                                         |
|-------------|---|----------------------------------------------------------------|
| Star        | 0 |                                                                |
| lack Body   | 0 | Magnitude 💿 15.0 V 🗸 Band                                      |
| Galaxy      | 0 | Flux Density         O         3.5e-15         Ergs/s/cm^2/A ¥ |
| AGN         | 0 | At wavelength 3300.0 A                                         |
| ower Law    | 0 |                                                                |
| Spectrum    | 0 |                                                                |
| er Defined  | 0 |                                                                |
| Coordinates |   | 11 00 00.00, -16 00 00.0                                       |

**Flat Spectrum** 

#### user-defined

#### user-defined

| Star          | 0 | Spectrum Upload | Choose file No file chosen |
|---------------|---|-----------------|----------------------------|
| Black Body    | 0 |                 | Redshift 🗍 💭 Normalize     |
| Galaxy        | 0 |                 |                            |
| AGN           | 0 |                 |                            |
| Power Law     | 0 |                 |                            |
| Flat Spectrum | 0 |                 |                            |
| User Defined  | 0 |                 |                            |
|               |   |                 |                            |

#### Ascii file format

| # My source's | spectrum        |
|---------------|-----------------|
| #             |                 |
| # Wavelength  | Flux density    |
| # (angstroms) | (ergs/s/cm^2/Å) |
| 1370.10144043 | 3.97418026e-09  |
| 1441.79272461 | 5.91593765e-09  |
| 1502.95971680 | 9.01411200e-09  |
| 1569.54650879 | 1.03960225e-08  |
| 1642.30700684 | 1.38279651e-08  |
| 1722.14147949 | 1.42179048e-08  |
| 1810.13403320 | 1.73137944e-08  |
|               |                 |

- Source Coordinate Format: (RA, decl) = "hh mm ss.ss, +/-dd mm ss.ss"
- Galactic Extinction parameter is calculated using relations:

 $E(B-V)= R_v = A_v / (E(B-V))$  $E(B-V) = A_B - A_v$ 

- N□ input units are 10<sup>21</sup> cm<sup>-2</sup>
- Allowed range of N□ 0.00001 to 10000

| Eq. Coordinates            |            | 11 00 00.00, -16 00 00.0 |                     |  |  |  |
|----------------------------|------------|--------------------------|---------------------|--|--|--|
|                            |            |                          | Galactic Extinction |  |  |  |
| E(B-V)                     | $\bigcirc$ | R <sub>V</sub>           | 3.1                 |  |  |  |
| N <sub>H</sub><br>Distance | 0          | E(B - V)                 | 0.0                 |  |  |  |
| A <sub>V</sub>             | 0          |                          |                     |  |  |  |
|                            |            |                          | Background          |  |  |  |
| Dark counts                | 25         |                          |                     |  |  |  |
|                            |            |                          | Background          |  |  |  |

- Background Counts: The normal value ~ 25 counts per second which is detector noise,
- Proposer can provide larger one wants to consider other external contribution.

#### Parameter: Output

- Signal to noise ratio or
- Exposure time

| Eq. Coordinates            |    | 11 00 00.00, -16 | 5 00 00.0  |  |  |  |
|----------------------------|----|------------------|------------|--|--|--|
| Galactic Extinction        |    |                  |            |  |  |  |
| E(B-V)                     |    | R <sub>V</sub>   | 3.1        |  |  |  |
| N <sub>H</sub><br>Distance | 0  | E(B - V)         | 0.0        |  |  |  |
| A <sub>V</sub>             | 0  |                  |            |  |  |  |
|                            |    |                  | Background |  |  |  |
| Dark counts                | 25 |                  |            |  |  |  |

#### Input for Galaxy M33

Dark counts

25

|                 |   |                 | Source                    |
|-----------------|---|-----------------|---------------------------|
| Star            | 0 | Туре            | Spiral Sc 🗸               |
| Black Body      | 0 | Redshift        | 0.0005                    |
| Galaxy          | 0 |                 |                           |
| AGN             | 0 | Magnitude       | ● 5.28 V ∨ Band           |
| Power Law       | 0 | Flux Density    | O 3.5e-15 Ergs/s/cm^2/A v |
| Flat Spectrum   | 0 |                 | At wavelength 3300.0 A    |
| User Defined    | 0 |                 |                           |
| Eq. Coordinates |   | 01 31 01.67, 30 | 24 14.898093977           |
|                 |   |                 | Galactic Extinction       |
| E(B-V)          | 0 | Rv              | 3.1                       |
| N <sub>H</sub>  |   | E(B - V)        | 0.114                     |
| Distance        | 0 |                 |                           |
| Av              | 0 |                 |                           |
|                 |   |                 | Background                |

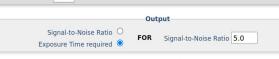

Submit

Reset

#### Output

|                  | 39 deg. (Lower limit is 30 deg.)        | Galactic Latitude: |
|------------------|-----------------------------------------|--------------------|
| Exposure Time (s | Source count rate (s <sup>-1</sup> )    | Filter             |
| 0.07             | 356.9                                   | FUV CaF2-1         |
| 0.08             | 303.5                                   | FUV BaF2           |
| 0.10             | 239.2                                   | FUV Sapphire       |
| 0.26             | 97.82                                   | FUV Silica         |
| 0.08             | 314.9                                   | FUV CaF2-2         |
| less than 0.035  | 3751.9                                  | NUV Silica         |
| 0.32             | 78.33                                   | NUV B15            |
| less than 0.035  | 1174.0                                  | NUV B13            |
| less than 0.035  | 1473.2                                  | NUV B4             |
| 0.07             | 335.5                                   | NUV N2             |
| less than 0.03   | 2.69 x 10 <sup>+04</sup><br>Too Bright! | VIS 3              |
| less than 0.035  | 8113.3                                  | VIS 2              |
| less than 0.035  | 7022.0                                  | VIS 1              |
| 0.04             | 623.3                                   | VIS ND1            |
| less than 0.03   | 4.30 x 10 <sup>+04</sup><br>Too Bright! | VIS BK-7           |

Download Output [TXT]

Return to User Inputs

- This tool is useful to get an approximate value of count rate with AstroSat instruments SXT, LAXPC, CZTI and SSM.
- One should have prior knowledge of some parameters with other instruments like XMM-Newton, RXTE, etc.
  - Link: http://astrosat-ssc.iucaa.in 8080/WebPIMMS\_ASTRO/index.jsp

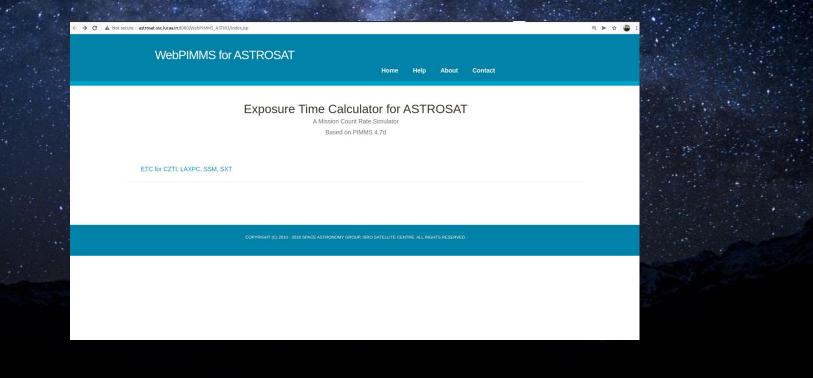

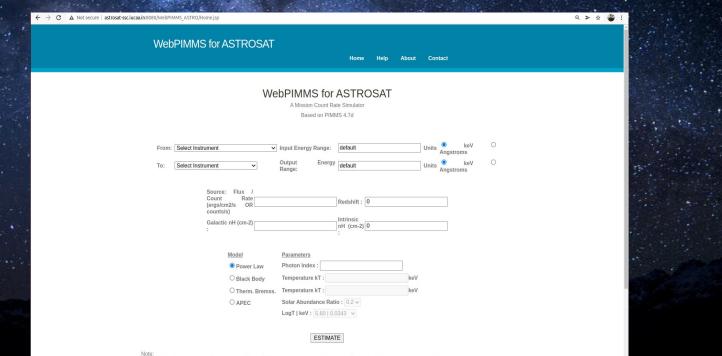

\* - If 'Flux/Unabsorbed flux' option is selected in the 'From' box, a range should be entered in the 'Input Energy Range' box. eg. 3-6

| From: | CHANDRA/HRC-S Count Rate                                                                                                    | Input Energy Range:                                                                          | default                                   | Units    | O keV | / O Angstroms |
|-------|----------------------------------------------------------------------------------------------------|----------------------------------------------------------------------------------------------|-------------------------------------------|----------|-------|---------------|
| То:   | SWIFT/XRT/PC Count Rate<br>SWIFT/XRT/WT Count Rate                                                                                                    | Output Energy Range:                                                                         | default                                   |          |       | ∕ ○ Angstroms |
|       | SWIFT/XRT/PD Count Rate<br>SWIFT/XRT/PD Count Rate<br>SWIFT/UVOT/UVW2 Count Rate<br>SWIFT/UVOT/UVW1 Count Rate<br>SWIFT/UVOT/UCOUNT Rate<br>SWIFT/UVOT/U Count Rate<br>SWIFT/UVOT/V Count Rate<br>SWIFT/UVOT/VGRISM Count Rate<br>SWIFT/UVOT/VGRISM Count Rate<br>SWIFT/UVOT/VGRISM Count Rate |                                                                                              | Redshift :<br>Intrinsic<br>nH (cm-2)<br>: |          |       |               |
|       | XMM/MOS Thin Count Rate 15 region<br>XMM/MOS Med Count Rate 15 region<br>XMM/MOS Thick Count Rate 15 region<br>XMM/PN Thin Count Rate 15 region<br>XMM/PN Med Count Rate 15 region<br>XMM/PN Thick Count Rate 15 region<br>XMM/RGS1 Count Rate<br>XMM/RGS2 Count Rate                          | Parameters<br>Photon Index :<br>Temperature kT :<br>Temperature kT :<br>Solar Abundance Rati | <b>0:</b> 0.2 ∨                           | eV<br>eV |       |               |

**LogT | keV :** 5.60 | 0.0343 ∨

#### WebPIMMS for ASTROSAT

|                                                                   |                                                                                                    | н                                                                                                    | ome                                                                                                    | Help                                                  | About                                                                                                    | Contact                                                                                                    |                                                                                                    |
|-------------------------------------------------------------------|----------------------------------------------------------------------------------------------------|----------------------------------------------------------------------------------------------------|----------------------------------------------------------------------------------------------------|-------------------------------------------------------|----------------------------------------------------------------------------------------------------|----------------------------------------------------------------------------------------------------|----------------------------------------------------------------------------------------------------|
|                                                                   | A Mission Cou                                                                                                    | int Rate Simu                                                                                                    | lator                                                                                                    | )SAT                                                  |                                                                                                    |                                                                                                    |                                                                                                    |
| XMM/PN Thin Count Rate                                            |                                                                                                    | 4.0-10                                                                                                    | 0.0                                                                                                    |                                                       |                                                                                                    | Units                                                                                                    | keV<br>Angstro                                                                                                    |
| ASTROSAT/LAXPC                                                    | Output                                                                                                    | 3.0-80                                                                                                    | 0.0                                                                                                    |                                                       |                                                                                                    | Units                                                                                                    | keV<br>Angstro                                                                                                    |
| Source:<br>Flux /<br>Count Rate<br>(ergs/cm²/s<br>OR<br>counts/s) |                                                                                                    |                                                                                                    | 0                                                                                                    |                                                       |                                                                                                    |                                                                                                    | )                                                                                                    |
| Galactic<br>nH (cm <sup>-2</sup> ) : 0.47e22                      |                                                                                                    | Intrinsic<br>nH<br>(cm <sup>-2</sup> ) :                                                                                                    | 0                                                                                                    |                                                       |                                                                                                    |                                                                                                    | )                                                                                                    |
|                                                                   | dy Temperature kT :<br>keV<br>Temperature kT :<br>keV<br>Solar Abundance I                                                                                                    | Ratio : 0.2                                                                                                    |                                                                                                    |                                                       |                                                                                                    |                                                                                                    |                                                                                                    |
|                                                                   | ASTROSAT/LAXPC<br>Source: /<br>Flux /<br>Count Rate<br>(ergs/cm <sup>2</sup> /s)<br>OR<br>counts/s)<br>Galactic<br>nH (cm <sup>-2</sup> ): 0.47e22<br>Model<br>Power La<br>Black Bo<br>Therm.<br>Bremss. | A Mission Cou<br>Based on<br>XMM/PN Thin Count Rate 15 region Very<br>Range:<br>ASTROSAT/LAXPC Very<br>Source: /<br>Flux /<br>Count Rate<br>(ergs/cm <sup>2</sup> /s)<br>Galactic<br>nH (cm <sup>-2</sup> ): 0.47e22<br>Model Parameters<br>Power Law Photon Index : 1.<br>Black Body Temperature kT<br>keV<br>Therm. Temperature kT<br>keV<br>APEC Solar Abundance I | WebPIMMS for AST         A Mission Count Rate Simu         Based on PIMMS 4.7d         XMM/PN Thin Count Rate 15 region view input         A.0-10         ASTROSAT/LAXPC view information         Source:         Flux       /         Count Rate       50         Count Rate       50         Redshift       (erg.3)         Galactic       0.47e22         nH (cm*2):       0.47e22         Model       Parameters         Power Law       Photon Index : 1.5         Black Body       Temperature kT :         Black Body       Temperature kT :         Bremss.       keV         APEC       Solar Abundance Ratio : 0.2 | A Mission Count Rate Simulator<br>Based on PIMMS 4.7d | WebPIMMS for ASTROSAT         A Mission Count Rate Simulator<br>Based on PIMMS 4.7d         XMM/PN Thin Count Rate 15 region       Input<br>Energy<br>Range:       4.0-10.0         ASTROSAT/LAXPC       Output<br>Fourput<br>Fourput<br>Fourput<br>Galactic<br>nH (cm*2):       0.047e22         Model       Parameters         Power Law       Photon Index :       1.5         Black Body       Temperature kT :       keV         Therm.       Temperature kT :       keV         O APEC       Solar Abundance Ratio :       0.2 v | WebPIMMS for ASTROSAT         A Mission Count Rate Simulator<br>Based on PIMMS 4.7d         XMM/PN Thin Count Rate 15 region       Input<br>Energy<br>Range:       4.0-10.0         ASTROSAT/LAXPC       Output<br>Energy<br>Range:       3.0-80.0         Source:       /       /         Flux       /       /         Count Rate       50       ?         (ergs/cm <sup>2</sup> /s)       50       ?         Galactic       0.47e22       Intrinsic<br>nH (cm <sup>-2</sup> ):       0         Model       Parameters       0         Power Law       Photon Index :       1.5         Black Body       Temperature kT :       keV         Therm,       Temperature kT :       .         Bremss.       keV       .       .0.2 | WebPIMMS for ASTROSAT         A Mission Count Rate Simulator         Based on PIMMS 4.7d         XMM/PN Thin Count Rate 15 region       Input<br>Energy<br>Range:       4.0-10.0       Units         ASTROSAT/LAXPC       Output<br>Energy<br>Range:       3.0-80.0       Units         Source:       /       /       /       /         Flux       /       /       0       0         Source:       /       /       /       /         Flux       /       /       0       0         Source:       /       /       /       0       0         Galactic       /       0       0       0       0         Model       Parameters       0       0       0       0       0         Power Law       Photon Index :       1.5       0       0       0       0       0       0       0       0       0       0       0       0       0       0       0       0       0       0       0       0       0       0       0       0       0       0       0       0       0       0       0       0       0       0       0       0       0 |

ESTIMATE

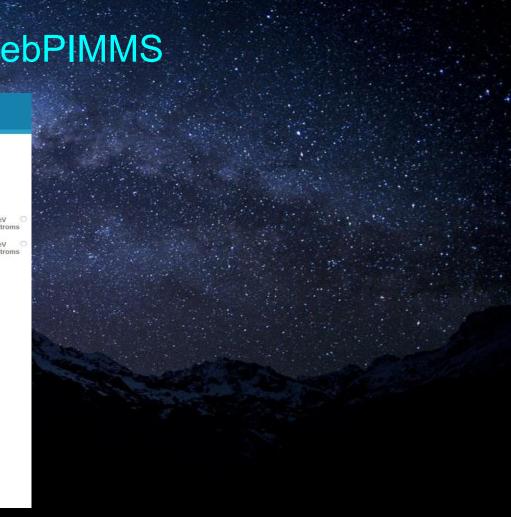

| WebPIMMS for ASTROSAT                                                                                                    | WebPIMMS for ASTROSAT                                                                                                    |
|----------------------------------------------------------------------------------------------------|----------------------------------------------------------------------------------------------------|
| Home Help About Contact                                                                                                    | Home Help About Contact                                                                                                    |
| WebPIMMS for ASTROSAT<br>A Mission Count Rate Simulator<br>Based on PIMMS 4.7d                                                                                                    | Web PIMMS for ASTROSAT - Result                                                                                                    |
| From:       XMM/PN Thin Count Rate 15 region       Input<br>Energy<br>Range:       4.0-10.0       Units       0 keV<br>Angstroms         To:       ASTROSAT/LAXPC       Output<br>Energy<br>Range:       3.0-80.0       Units       0 keV<br>Angstroms                                                                                                    | From       : xmm pn thin         Instrument       : astrosat laxpc         Input Energy       : 4.0-10.0       keV         Output Energy       : 3.0-80.0       keV         Source : Count Rate       : 50 counts/s       Galactic nH       : 0.47e22 cm-2         Redshift       : 0       intrinsic nH       : 0 cm-2         Model       : Power Law       : 2000 cm-2 |
| Source:<br>Flux /<br>Count Rate<br>(ergs/cm²/s 50<br>OR<br>counts/s)<br>Galactic<br>nH (cm²): 0.47e22 nH<br>(cm²): 0.47e22 nH<br>(cm²): 0.47e22 n | Photon Index : 1.5<br>OUTPUTS:<br>* For power law model with photon index = 1.5000; NH = 4.700E+21<br>and 5.000E+01 cps in XMM PN THIN ( 4.000- 10.000keV)<br>%% Pile-up corrected PATTERN=0-4 rate in 5 arcmin region assumed<br>(Internal model normalization = 1.895E-01)<br>* PIMMS predicts 2.581E+02 cps with ASTROSAT LAXPC20 ( 3.000- 80.000keV)<br>PIMMS >       |
| Model         Parameters           O Power Law         Photon Index : 1.5                                                                                                    | Download the above output as a PDF file<br>Back                                                                                                    |
| Black Body       Temperature kT :         Therm.       Temperature kT :         Bremss.       KeV         APEC       Solar Abundance Ratio : 0.2          LogT   keV : 5.60   0.0343                                                                                                    |                                                                                                    |

### **UVIT 9-point coordinate generator**

- Check for bright sources that may be harmful to the UVIT.
- It scans 9-point around a desired target.
- Link: http://astrosat-ssc.iucaa.in:8080/Uvit9Point/

|     | A Not secure   astrosat-ssc.iucaa | .in:8080/Uvit9Point/                                               |                                                              |                   | Q > \$ |
|-----|-----------------------------------|--------------------------------------------------------------------|--------------------------------------------------------------|-------------------|--------|
|     |                                   | AstroSat<br>SCIENCE SUPPORT CELL<br>An ISRO-IUCAA joint initiative |                                                              | 018               |        |
|     |                                   | -                                                                  | UVIT 9-POINT COOF                                            | NDINATE GENERATOR |        |
|     |                                   |                                                                    | 2000) : hh mm ss.ss<br>2000) : dd mm ss.ss<br>Generate Reset |                   |        |
|     |                                   |                                                                    |                                                              |                   |        |
| t ( | (2).zip ^                         |                                                                    |                                                              |                   | Sho    |

### **UVIT 9-point coordinate generator**

#### 9Point/

#### AstroSat science support cell An ISRO-IUCAA joint initiative

#### UVIT 9-POINT COORDINATE GENERATOR

| Target Name : |   | GRS1915+105 |
|---------------|---|-------------|
| RA [J2000]    | : | 19 15 11.6  |
| DEC [J2000]   | : | 10 56 44    |

Generate Reset

 $\begin{array}{l} {\rm GRS1915+105\_1} \ 19 \ 15 \ 11.60 + 10 \ 56 \ 44.00 \\ {\rm GRS1915+105\_2} \ 19 \ 14 \ 44.72 + 10 \ 50 \ 07.93 \\ {\rm GRS1915+105\_3} \ 19 \ 15 \ 38.49 + 10 \ 56 \ 43.93 \\ {\rm GRS1915+105\_6} \ 19 \ 15 \ 38.50 + 11 \ 03 \ 19.93 \\ {\rm GRS1915+105\_6} \ 19 \ 15 \ 44.70 + 11 \ 03 \ 19.93 \\ {\rm GRS1915+105\_6} \ 19 \ 14 \ 44.70 + 11 \ 03 \ 19.93 \\ {\rm GRS1915+105\_6} \ 19 \ 15 \ 11.60 + 10 \ 50 \ 08.00 \\ {\rm GRS1915+105\_6} \ 19 \ 15 \ 11.60 + 11 \ 03 \ 00.00 \\ {\rm GRS1915+105\_6} \ 19 \ 15 \ 38.48 + 10 \ 50 \ 07.93 \\ \end{array}$ 

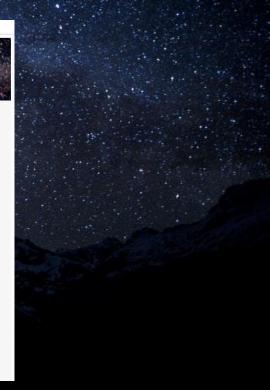

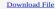

### UVIT 9-point coordinate generator script

a count O cure od

- >> unzip uvit9pt.zip
- >> python uvit9pt.py
- Input: Target\_name, RA, and Dec of source
- Output: Text file with name `Target\_name\_9pt.txt'

| divyarawat@sysadmin-OptiPlex-5050:~/UVIT_bright_source_warning_tool\$ unzip uvit9pt.zip                     |         |
|----------------------------------------------------------------------------------------------------|---------|
| Archive: uvit9pt.zip                                                                                        |         |
| creating: uvit9pt/                                                                                          |         |
| inflating: uvit9pt/README.uvit9pt                                                                           |         |
| creating:MACOSX/                                                                                            |         |
| creating:MACOSX/uvit9pt/                                                                                    |         |
| inflating:MACOSX/uvit9pt/README.uvit9pt                                                                     |         |
| inflating: uvit9pt/uvit9pt.py                                                                               |         |
| <pre>divyarawat@sysadmin-OptiPlex-5050:-/UVIT_bright_source_warning_tool\$ python2 uvit9pt/uvit9pt.py</pre> |         |
| Target Name: GRS1915+105                                                                                    |         |
| RA [J2000] (hh mm ss.ss): 19 15 11.6<br>Dec [J2000] (+dd mm ss.ss): 10 56 44                                |         |
| Nine-point targets written in the file GRS1915+105 9pt.txt                                                  |         |
| divyarawat@sysadmin-OptiPlex-5050:~/UVIT_bright_source_warning_tool\$ cat GRS1915+105 9pt.txt               |         |
| GRS1915+105 1 19 15 11.60 +10 56 44.00                                                                      |         |
| GRS1915+105 2 19 14 44.72 + 10 50 07.93                                                                     |         |
| CRS1915+105 3 19 15 38.49 +10 56 43.93                                                                      |         |
| CRS1915+105 4 19 14 44.71 +10 56 43.93                                                                      |         |
| GRS1915+105 5 19 15 38.50 +11 03 19.93                                                                      |         |
| GRS1915+105_6 19 14 44.70 +11 03 19.93                                                                      |         |
| GRS1915+105_7 19 15 11.60 +10 50 08.00                                                                      |         |
| GRS1915+105_8 19 15 11.60 +11 03 20.00                                                                      |         |
| GRS1915+105_9 19 15 38.48 +10 50 07.93                                                                      |         |
| divuarawat@cucadmin_OntiDlav_5050+_/IWTT_brinbdivuarawat@cucadmin_OntiDlav_5050+_/IWTT_brinbdivua           | rawadiw |

# THANK YOU